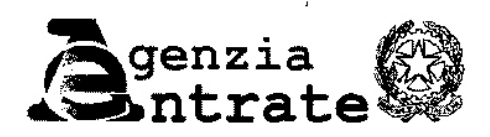

Divisione Contribuenti

Settore Coordinamento Contenzioso e Riscossione Ufficio Tutela del credito erariale

> Consiglio Nazionale dei Dottori Commercialisti e degli Esperti Contabili consiglio.nazionale@pec.commercialistigov.it

All. 1

## OGGETTO: Procedure concorsuali - Comunicazioni ai creditori - Modalità di trasmissione al creditore Agenzia delle entrate - Indicazioni

Con l'allegata nota prot. n. 67658 del 3 giugno 2013 questa Agenzia si rivolgeva a codesto Ordine, oltre che al Consiglio Nazionale Forense, per rappresentare una criticità inerente alle modalità di trasmissione delle comunicazioni di cui agli artt. 92, 171 e 207 L.F. nell'ambito delle procedure concorsuali in cui l'Agenzia delle entrate è soggetto creditore.

In particolare, al fine di agevolare l'espletamento degli adempimenti che la normativa di riferimento pone a carico dei creditori, si invitavano tali Ordini a sensibilizzare i propri iscritti affinché le suddette comunicazioni venissero inviate direttamente all'indirizzo di posta elettronica certificata della Direzione Provinciale territorialmente competente in base al domicilio fiscale del soggetto sottoposto alla procedura concorsuale alla data di apertura della stessa, anziché a quello delle Direzioni Centrali<sup>1</sup>.

Ġ.

Al fine di supportare curatori, commissari giudiziali e liquidatori nella corretta individuazione della struttura a cui indirizzare le proprie comunicazioni, sul sito internet dell'Agenzia delle entrate

Agenzia delle Entrate - Divisione Contribuenti - Ufficio Tutela del credito erariale Via Cristoforo Colombo 426 c/d - 00145 Roma Tel. 06.5054.5603 - e-mail: div.contr.tutelacreditoerariale@agenziaentrate.it

Si rappresenta che un flusso notevole di comunicazioni - anche inerenti alle fasi successive delle procedure - continua, tuttavia, a pervenire all'indirizzo di posta elettronica certificata delle Direzioni Centrali (agenziaentratepec@pce.agenziaentrate.it) comportando l'onere di procedere al successivo inoltro alle strutture periferiche competenti con aggravi e rallentamenti nell'ambito di procedure la cui disciplina pone a carico dei creditori termini perentori.

Ciò posto, anche in considerazione del Protocollo d'intesa Agenzia delle Entrate/CNDCEC siglato in data 2 maggio 2017 - che prevede la possibilità di «segnalare la presenza di anomalie e criticità organizzative...» nonché di «individuare nuove soluzioni organizzative e gestionali in grado di sviluppare ulteriormente il rapporto di collaborazione con i contribuenti e con chi li *rappresenta»* - si segnala il permanere dell'esigenza che le comunicazioni di cui trattasi vengano trasmesse direttamente agli indirizzi di posta elettronica certificata delle Direzioni Provinciali (reperibili sul sito istituzionale seguendo il percorso L'Agenzia> Uffici e Pec> Posta elettronica certificata-Entrate> Direzioni Provinciali).

Si coglie da ultimo l'occasione per sottolineare che le comunicazioni destinate, invece, all'Agente della riscossione devono essere inviate ad Agenzia delle entrate-Riscossione (il cui indirizzo di posta elettronica certificata è protocollo@pec.agenziariscossione.gov.it), ente pubblico economico distinto da questa Agenzia ed istituito dall'art. 1 del decreto legge 22 ottobre 2016, n. 193, per lo svolgimento - a decorrere dal 1º luglio 2017 - delle attività e dei servizi precedentemente svolti dal Gruppo Equitalia sul territorio nazionale con

 $\overline{2}$ 

www.agenziaentrate.gov.it (nella sezione dedicata agli indirizzi di posta elettronica certificata reperibile seguendo il percorso L'Agenzia> Uffici e Pec> Posta elettronica certificata-Entrate) veniva altresì inserita la seguente Avvertenza: Attenzione: le comunicazioni che curatori, commissari giudiziali e liquidatori sono tenuti ad inviare all'Agenzia delle entrate quale creditore nei casi di fallimento, concordato preventivo e liquidazione coatta amministrativa devono essere trasmesse all'indirizzo di posta elettronica certificata della Direzione Provinciale competente, individuata sulla base del domicilio fiscale del soggetto sottoposto alla procedura concorsuale alla data di apertura della stessa.

esclusione della Regione Sicilia. Il servizio di riscossione per tale ambito è, infatti, svolto da Riscossione Sicilia S.p.A. (il cui indirizzo di posta elettronica certificata è direzionegenerale@pec.riscossionesicilia.it).

 $\overline{\epsilon}^{\beta}$ 

 $\label{eq:2} \frac{\partial}{\partial t} \left( -\frac{\partial}{\partial x} \right) \frac{\partial}{\partial x}$ 

IL CAPO DIVISIONE AGGIUNTO Pier Paolo Verna Firmato digitalmente

Un originale del presente documento è archiviato presso questa Divisione